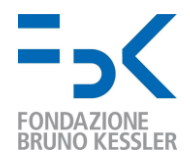

Fondazione Bruno Kessler

# Capitolato Tecnico

Procedura di affidamento del servizio di upgrade del sistema informativo Sage X3

19/10/2021

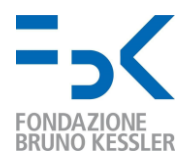

## **1 Premessa**

FBK ha la necessità di procedere all'upgrade del software Sage X3 dalla versione 6.5 attualmente in uso alla versione 12 (ultima disponibile), con contestuale passaggio in cloud.

# **2 Oggetto della fornitura**

Il presente capitolato ha come oggetto la descrizione delle informazioni necessarie alla stesura del progetto per l'upgrade e al dimensionamento del numero di giornate necessarie al completamento della migrazione.

Il servizio richiesto consiste nelle seguenti attività principali, meglio specificate di seguito:

- 1) Analisi dell'attuale stato dell'applicativo Sage X3
- 2) Esecuzione dell'upgrade
- 3) Installazione su cloud
- 4) Accesso garantito al sistema tramite OAuth
- 5) Accesso continuo garantito e autenticato al database in lettura
- 6) Formazione del personale
- 7) Ulteriori personalizzazioni in fase di upgrade

## **2.1 Analisi dell'attuale stato dell'applicativo Sage X3**

L'attuale applicativo utilizzato dalla Fondazione Bruno Kessler (a seguire Fondazione, o FBK) è Sage X3, nella versione 6.5. Il software è fornito su hardware di proprietà della Fondazione e che risiede all'interno della stessa. Gli accessi a tale macchina sono riservati all'attuale fornitore Formula-Impresoft e sono effettuabili anche da remoto.

La versione corrente risulta personalizzata in diverse parti, come specificato più in dettaglio nelle sezioni seguenti.

Si vuole effettuare l'upgrade alla versione 12 o successiva, in ambiente cloud, mantenendo tutte le funzionalità principali. Le personalizzazioni non più in uso andranno invece dismesse.

Nelle sezioni seguenti si cercherà di dare evidenza delle personalizzazioni note di cui si vuole mantenere o dismettere la funzionalità.

Ciascun operatore economico interessato potrà richiedere preventivamente l'accesso guidato al sistema attuale per la valutazione tecnica delle personalizzazioni correntemente installate e delle impostazioni generali, e potrà chiedere ulteriori chiarimenti in merito alla singola personalizzazione.

Per richiedere la ricognizione delle personalizzazioni dell'attuale sistema scrivere a [dataoffice@fbk.eu](mailto:dataoffice@fbk.eu) per prendere appuntamento.

#### **2.2 Esecuzione dell'upgrade**

La migrazione dovrà avvenire in modo tale che l'attuale versione risulti sempre funzionante fino al completamento dell'upgrade e al collaudo positivo della nuova versione, con le basi dati sincronizzate o condivise per il tempo necessario alla verifica delle funzionalità della nuova versione.

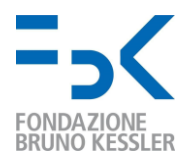

#### **2.3 Installazione su cloud**

L'applicativo dovrà essere installato su cloud. La modalità gradita di fornitura del servizio è SaaS, su macchina interamente gestita dal fornitore. L'operatore economico dovrà specificare all'interno della relazione tecnica le caratteristiche tecnico-economiche della soluzione in cloud proposta (inclusi i costi di attivazione una tantum e del canone mensile).

FBK è comunque dotata di un sistema cloud esterno e metterà a disposizione del fornitore una macchina virtuale secondo le specifiche richieste, qualora a suo insindacabile giudizio ritenesse non vantaggiosa in termini tecnici ed economici la soluzione in cloud proposta dal fornitore. In questo secondo caso si renderà necessario un accordo sul livello di accesso alla macchina e sulla gestione della stessa.

#### **2.4 Accesso garantito al sistema tramite OAuth**

L'accesso all'applicativo dovrà essere possibile tramite standard OAuth (Es. login with Google).

#### **2.5 Accesso continuo garantito e autenticato al database in lettura**

Nel caso in cui l'applicativo non utilizzi il database server "SQL Server Managed Instance" fornito da FBK deve essere garantito l'accesso in lettura al database tramite connessione autenticata diretta o tramite web services.

#### **2.6 Formazione del personale**

Contestualmente alla migrazione si chiede che il personale tecnico e utilizzatore di FBK venga formato all'utilizzo della nuova versione. In particolare, i key users devono essere formati all'utilizzo delle nuove logiche di funzionamento della versione installata, mentre dovrà essere erogata una formazione al personale tecnico individuato da FBK sul framework di sviluppo di X3 sufficiente a consentire una conoscenza di base sul funzionamento (regole di workflow, warning, parametrizzazioni, …).

#### **2.7 Ulteriori personalizzazioni in fase di upgrade**

Potranno essere richieste delle modifiche che verranno concordate di volta in volta con l'aggiudicatario.

## **3 Specifiche Tecniche**

FBK richiede i seguenti standard architetturali, di sistema e di integrazione per le forniture software. Eventuali mancanze o problematiche nel completo conseguimento di tutti i punti richiesti devono essere evidenziate nel progetto presentato dall'operatore economico.

### **3.1 Caratteristiche tecniche architetturali e di sistema**

- 1. Il software dovrà essere basato su di una architettura *web-based* ed installato su una piattaforma *web-server*.
- 2. Il software dovrà essere installato su un'infrastruttura gestita dal Fornitore e quindi accessibile come Software As a Service. In questo caso dovrà essere garantito l'accesso a tutti i dati dell'applicativo via web services (REST) autenticati e possibilmente anche accedendo al database dell'applicativo in sola lettura.
- 3. Come seconda preferenza il software dovrà essere installato su ambiente cloud Azure messo a disposizione da FBK (Kubernetes / Windows Server / Linux). Il DBMS standard messo a disposizione da FBK sarà SQL Server Managed Instance. Sarà cura del Fornitore

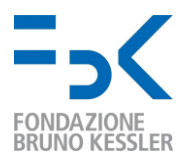

l'indicazione delle specifiche di dimensionamento del server e l'adozione di tutte le misure necessarie per garantire la piena compatibilità con il detto virtualizzatore. FBK metterà a disposizione la licenza del software di base (Sistema Operativo) e del servizio di backup della macchina virtuale. Le procedure di disaster recovery andranno preventivamente concordate. Il sistema fornito non dovrà prevedere nessun ulteriore onere aggiuntivo a carico della Fondazione, in termini di licenze software per Sistemi Operativi e DBMS necessari per la messa in produzione della piattaforma. Sarà sempre cura del Fornitore provvedere agli aggiornamenti del proprio software e del sistema operativo. L'eventuale uso di DBMS alternativi comporterà la gestione completa degli aggiornamenti e dei backup da parte del fornitore. In ogni caso dovrà essere garantito l'accesso a tutti i dati.

- 4. La fornitura deve prevedere l'attivazione di un ambiente di test, un ambiente di preproduzione ed un ambiente di produzione, allineati secondo i rilasci del software.
- 5. L'accesso dovrà essere garantito tramite protocollo HTTPS (SSL con certificato valido ed emesso da una CA pubblica);
- 6. L'accesso client all'applicazione dovrà essere compatibile con le versioni più recenti dei principali browser (Chrome, Firefox, Edge, Safari) per PC e mobile.
- 7. Il sistema Web-Based dovrà essere validato per rispettare gli standard web del W3C.
- 8. Il software dovrà essere correttamente visualizzabile nel rispetto delle regole di accessibilità adeguate al tipo di software fornito, anche con riferimento agli standard web WCAG più aggiornati e alle linee guida AgID per le pubbliche amministrazioni.
- 9. L'autenticazione dovrà avvenire mediante l'utilizzo di un meccanismo di *Single Sign On* (SSO). FBK già utilizza l'autenticazione OAUTH2 di Google e Microsoft. In alternativa è possibile utilizzare un meccanismo di autenticazione SSO messo a disposizione da FBK basato su web services.
- 10. Il programma dovrà disporre di una gestione dei permessi di accesso in cui il gestore potrà aggiungere e modificare i dati e i permessi relativi agli utenti direttamente dal software e tramite api. Egli dovrà avere la possibilità di gestire anche i gruppi di lavoro concedendo o meno permessi di lettura, scrittura, modifica, cancellazione eccetera per i gruppi di informazioni presenti nel software.
- 11. Il sistema deve prevedere la tracciatura di tutte le attività effettuate al suo interno, sia in ricerca/visualizzazione/stampa che in gestione utenti.
- 12. Il software dovrà rispettare le vigenti normative per la privacy previste dal GDPR e successive modifiche ed essere costantemente aggiornato, senza oneri per FBK.
- 13. Il software dovrà essere corredato di un manuale d'uso per amministratori e utenti in formato elettronico (pdf). Il manuale per soli utenti dovrebbe essere reso disponibile in doppia lingua italiano/inglese.

#### **3.2 Caratteristiche tecniche di integrazione**

- 1. Ogni tipologia di dato che il software dovrà scambiare con il sistema informativo della Fondazione, dovrà essere preventivamente identificato nel progetto e l'integrazione dovrà avvenire tramite i web-services messi a disposizione dai Servizi Informativi FBK.
- 2. Deve essere disponibile l'accesso a tutti i dati del software via *Web Services (REST)*  autenticati e preferibilmente anche tramite l'accesso diretto al database del software in sola lettura.
- 3. Ove richiesto, il sistema dovrà interfacciarsi con il sistema di gestione documentale di FBK per la gestione di eventuali allegati.
- 4. Eventuali workflow autorizzativi devono interfacciarsi con il sistema autorizzativo di FBK.
- 5. Il software dovrà prevedere la possibilità di importazione dei dati storici da concordare in fase di progetto.

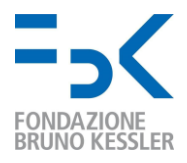

- 6. Il software dovrà essere in grado di utilizzare e/o esportare documenti di tipo aperto (es. .odt, .pdf, .rtf, .csv, eccetera).
- 7. Qualora il software preveda l'uso di un editor dei documenti integrato che permetta anche di gestire i file/documenti esso dovrà funzionare indipendentemente dall'impiego di programmi esterni quali ad esempio Microsoft Office, Sun Open Office.

## **4 Dettaglio dei moduli e delle personalizzazioni**

Per il dettaglio dei moduli e delle personalizzazioni si rimanda al documento *Allegato Tecnico - Dettaglio personalizzazioni e moduli*, nel quale abbiamo dato, sulla base delle nostre conoscenze, indicazione dei moduli e delle personalizzazioni utilizzate. Resta ferma la possibilità per gli operatori economici di effettuare una ricognizione in autonomia dell'attuale sistema in uso, come indicato al punto 3.1.

Riportiamo alcune informazioni generali dello stato attuale, utili alla comprensione dell'allegato tecnico e all'analisi:

- gli ambienti configurati sono tre, con le seguenti denominazioni: test (ambiente di sviluppo), prod (ambiente di pre-produzione), fbk (ambiente di produzione)
- le aziende configurate sono due: una denominata FBK (Fondazione Bruno Kessler, IT001) e l'altra F&C (Futuro e Conoscenza, IT003).
- in FBK il software viene oggi utilizzato essenzialmente per le operazioni di contabilità, acquisti, magazzino e inventario
- gli elementi del codice che si riferiscono a personalizzazioni sono stati tutti siglati utilizzando come prima lettera la lettera "Y" (es. YWS\_OPP indica il web service per la creazione/update di una commessa/opportunità)
- tra le grandi personalizzazioni presenti nel sistema ne evidenziamo in particolare tre:
	- la personalizzazione denominata "Research Funding" (sotto al menu MREFU) per la gestione di progetti, bandi, risultati e brevetti: tale personalizzazione va rimossa interamente così come tutti gli elementi che si riferiscono ad essa (oggetti, web services, …) in quanto non più utilizzata all'interno di X3.
	- la personalizzazione denominata "trattative" (GESOPP) per la gestione delle anagrafiche di commessa. Per tale personalizzazione non si ritiene più necessaria la parte di inserimento e gestione, pertanto si richiede che la mappa venga modificata affinché diventi in sola lettura e alimentata da dati forniti da un applicativo esterno.
	- la personalizzazione per la gestione delle fatture passive elettroniche PA: tale personalizzazione è da mantenere e in parte da revisionare. La mappa per la gestione delle fatture elettroniche è stata interamente sviluppata ex novo per importare le fatture in formato xml in X3 (import manuale che andrà sostituito con una funzione batch schedulata ogni due ore), verificarle, respingerle o associarle ad un numero d'ordine generato da X3. Le fatture inoltre possono essere inviate in controllo fatture anche da diversi, senza riferimento ad un ordine di acquisto, indicando commessa, centro di costo e articolo. Nella mappa sono inseriti controlli sulla data contabile, sul codice CIG e CUP. Le fatture vengono scaricate dalla PEC attraverso un applicativo, TDM, il quale riceve da X3 i metadati necessari all'invio in

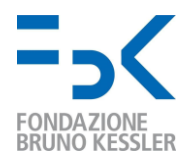

conservazione sostitutiva. L'intero flusso di gestione delle fatture elettroniche passive dovrà essere oggetto di analisi nella prima fase dell'upgrade.

## **5 Tempistiche**

La chiusura di tutte le attività di migrazione dovrà indicativamente avvenire entro il 31/05/2022. La data effettiva verrà concordata in fase di stipula del contratto a seguito della revisione congiunta del progetto tecnico presentato e in base alle effettive disponibilità del personale FBK da coinvolgere nel progetto. Entro tale data la nuova versione deve essere l'unica utilizzata a seguito di collaudo positivo.